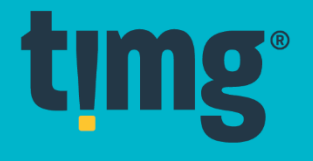

## **OBJECT STORAGE**

# **Technical Notes**

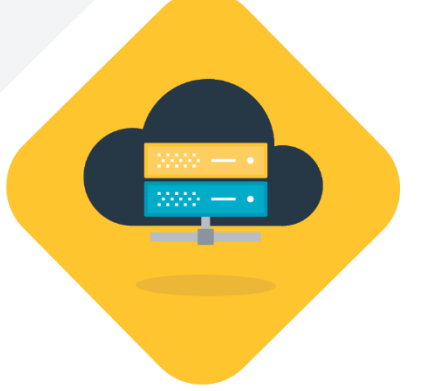

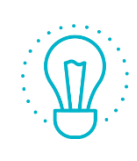

### **FEATURES**

TIMG Object Storage is a S3 compatible storage class for archival data that is typically accessed less frequently and offers a low per Gb storage price and per Gb retrieval fee. This low price point, makes TIMG Object Storage ideal for long-term storage, backups, and as a data store for disaster recovery.

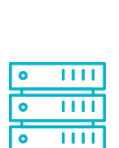

### **STORAGE**

TIMG Object Storage utilises Enterprise class Ceph Object Storage for the storage of S3 data. Storage design is based on 7200rpm near-line disks designed for long term, mid performance, archival storage of bulk S3 data.

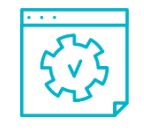

## **COMPATIBILITY**

TIMG Object Storage is compatible with most major backup and storage vendors. For more details see Backup Vendor Compatibility table below.

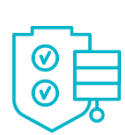

## **DATA SECURITY**

For added peace of mind, and for a small additional fee, your TIMG Object Storage data can automatically be distributed across a minimum of two of our Data Centres within your regional location. All data is kept within the country of origin.

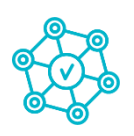

### **CONNECTIVITY**

Either connect with us via a shared Internet connection, limited to 100mbps or Interconnect directly with us at one of our supported Interconnect Data Centres at 1gbps.

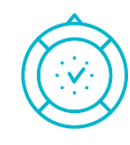

## **FEATURES SUPPORT**

TIMG Object Storage provides object storage functionality with an interface that is compatible with a large subset of the Amazon S3 RESTful API. Some limitations apply - see Storage Compatibility table below.

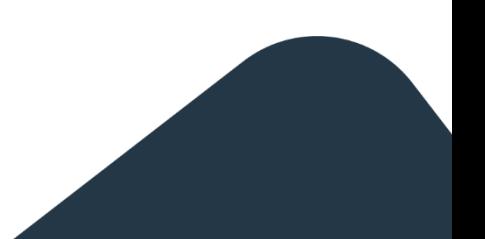

# Data Centre Locations

### **AUSTRALIA**

timg®

**Bunbury WA** Sydney NSW

Direct Interconnect NextDC Sydney 4 Eden Park Drive Macquarie Park NSW

**NEW ZEALAND** 

Auckland Hamilton

Direct Interconnect The Data Centre 220 Queen St Auckland

**TIMG S3 Backup Vendor Compatibility** 

https://documentation.commvault.com/commvault/v11/a rticle?p=9157.htm

**COMMVAULT &** 

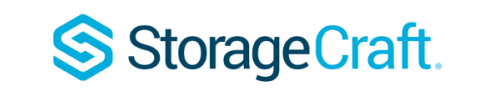

https://support.storagecraft.com/s/article/configureimagemanager?language=en US#node 32467

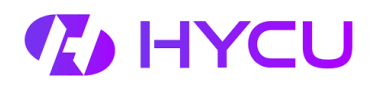

https://support.hycu.com/hc/enus/sections/115001018365-Product-documentation https://www.veritas.com/support/en\_US/article.10003907

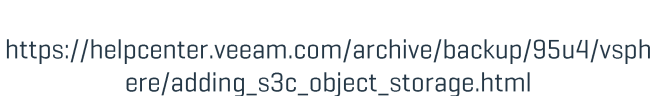

**GEAN** 

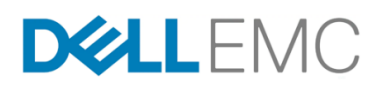

Data Domain Cloud Tier Architecture Guide PDF Download: https://bit.ly/2K7UyZr

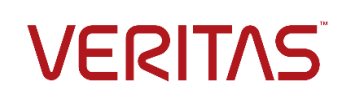

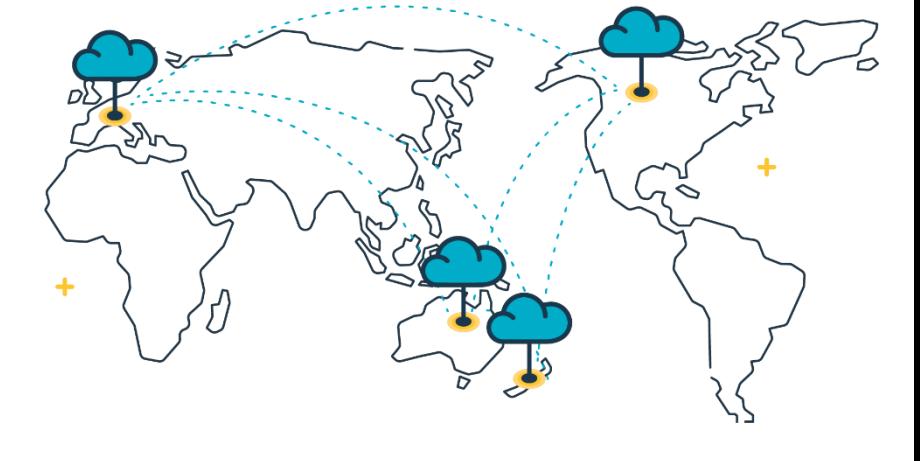

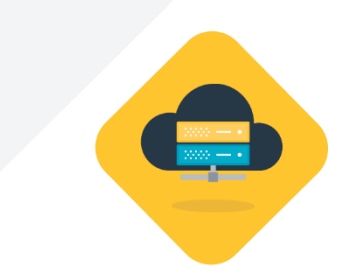

# timg®

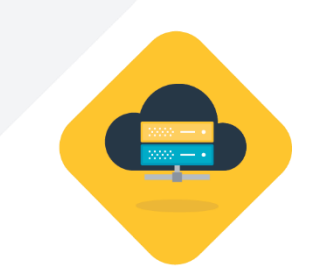

# The current Amazon S3 functional features support status

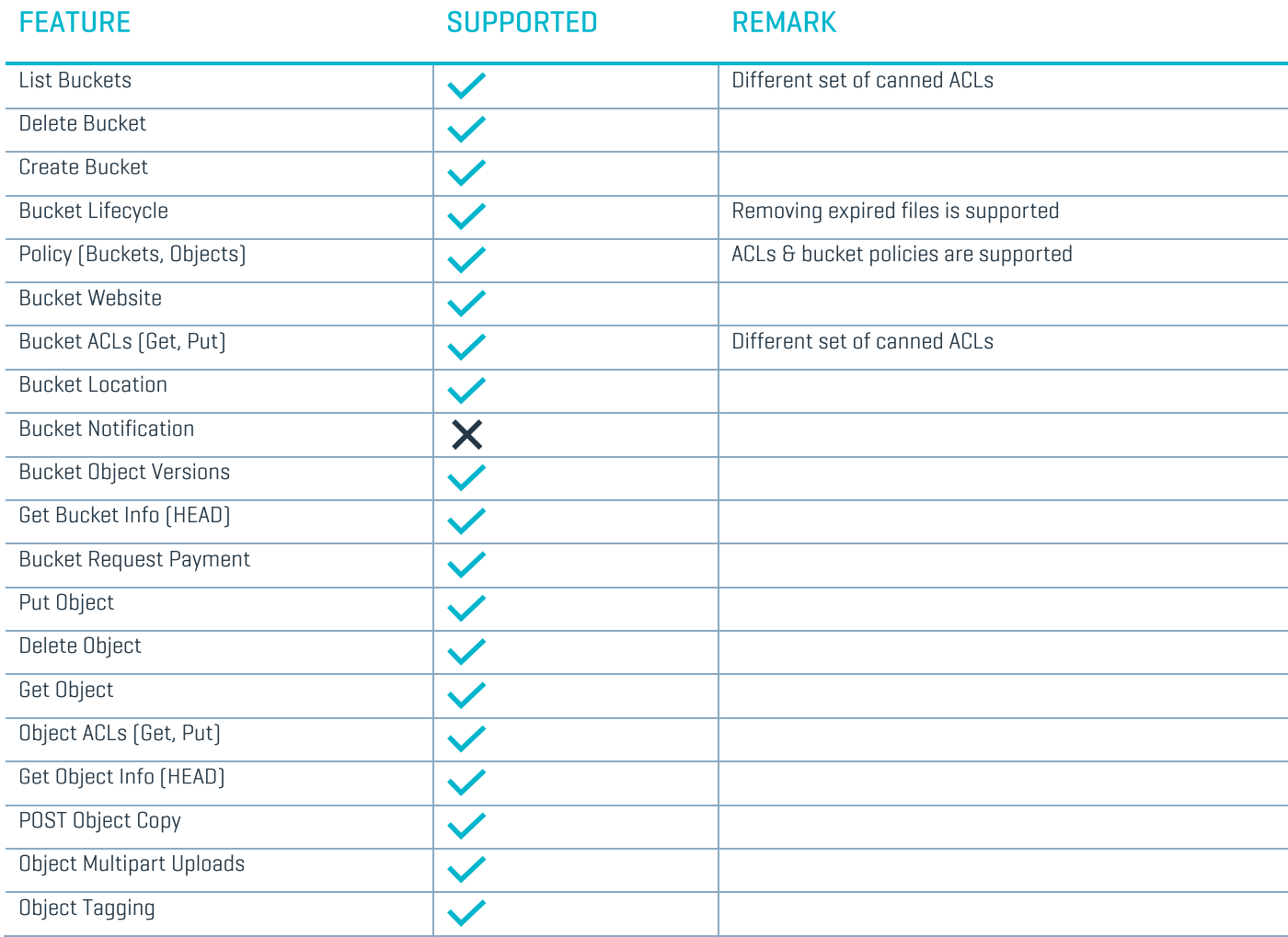

\* Additional information can be found on the Ceph Documentation website: http://docs.ceph.com/docs/master/radosgw/s3/

## **Unsupported Header Fields:**

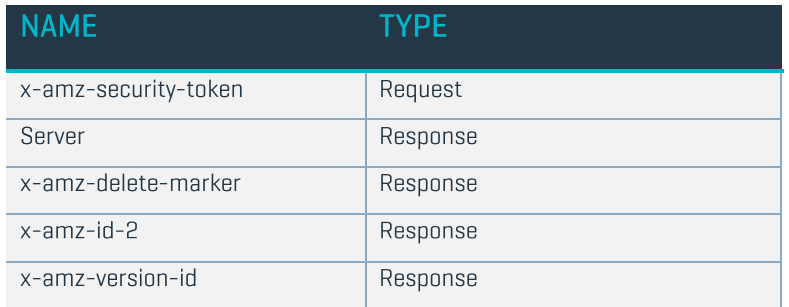

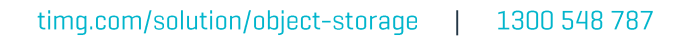

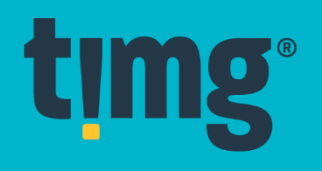

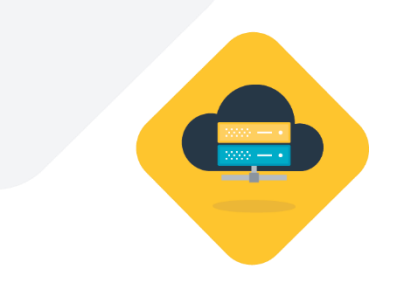

# **Accessing TIMG Object Storage**

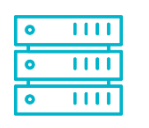

#### TIMG Object Storage allows you to store information easily

To access TIMG Object storage you just require three items.

- The REST API Address  $1$
- 2 Access Key ID
- 3 and a Secret Access Key

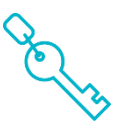

### **Access Keys**

[Access Key ID and Secret Access Key]

Access keys consist of two parts:

- 1 an access key ID [for example, AKIAIOSFODNN7EXAMPLE] and
- a secret access key (for example, wJalrXUtnFEMIK7MDENGbPxRfiCYEXAMPLEKEY).  $\overline{2}$

You use access keys to allow your storage to authenticate to TIMG's S3 compatible storage. Like a username and password, you must use both the access key ID and secret access key together to authenticate your requests. Manage your access keys as securely as you do your username and password.

## **REST API Address**

To enable you to access your data, choose the correct region REST API setting below:

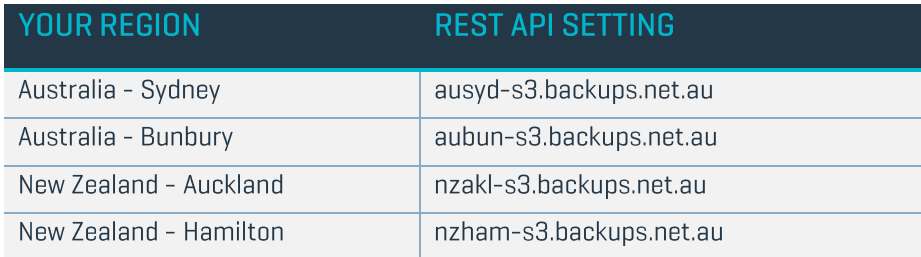

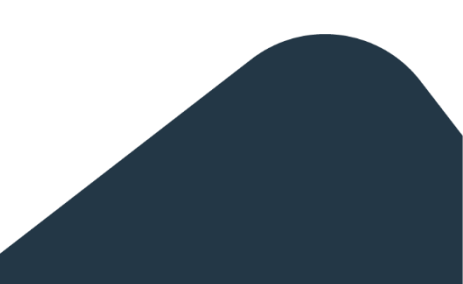

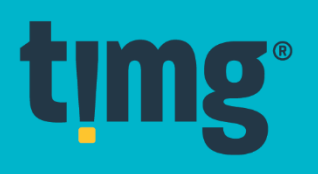

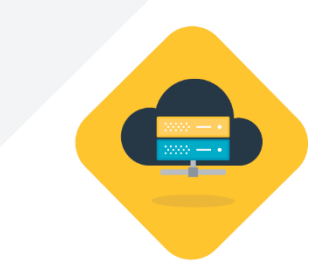

# Infrastructure Block Diagram

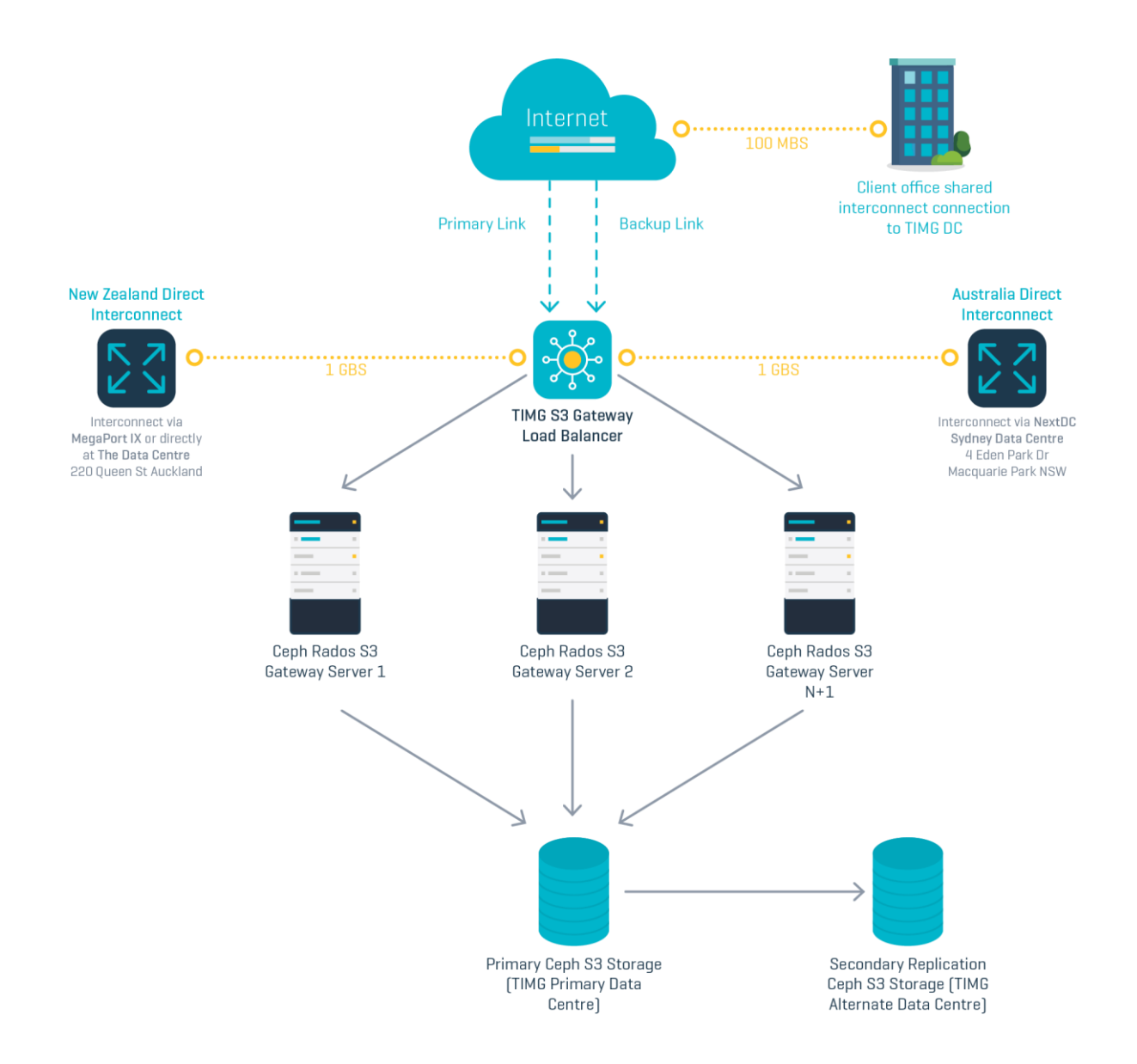

## Speak to a TIMG consultant today for a review of your current situation.

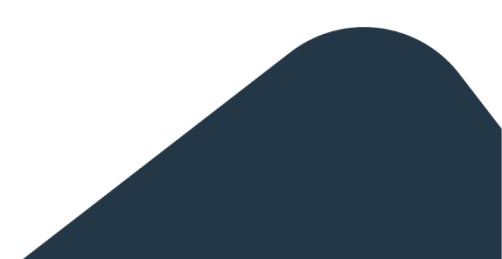